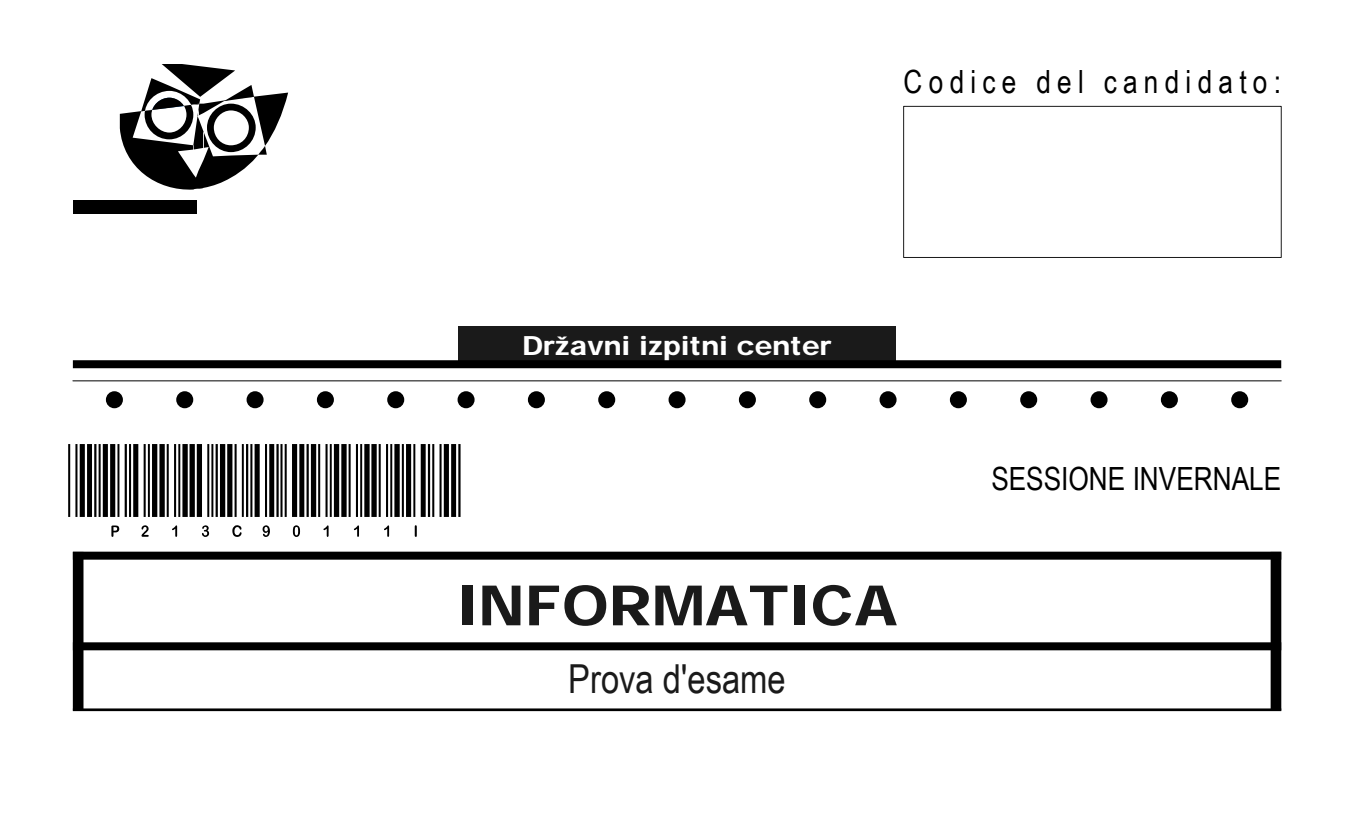

# Giovedì, 3 febbraio 2022 / 120 minuti

*Materiali e sussidi consentiti:*

*Al candidato sono consentiti l'uso della penna stilografica o della penna a sfera, della matita, della gomma, di una calcolatrice tascabile priva di interfaccia grafica e possibilità di calcolo letterale. Al candidato vengono consegnati un foglio per la minuta e una scheda di valutazione.*

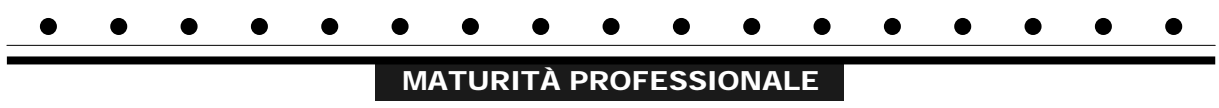

#### **INDICAZIONI PER I CANDIDATI**

**Leggete con attenzione le seguenti indicazioni. Non aprite la prova d'esame e non iniziate a svolgerla prima del via dell'insegnante preposto.**

Incollate o scrivete il vostro numero di codice negli spazi appositi su questa pagina in alto a destra, sulla scheda di valutazione e sul foglio della minuta.

La prova d'esame si compone di due parti. La prima parte contiene 17 quesiti brevi, la seconda 4 quesiti strutturati. Il punteggio massimo che potete conseguire nella prova è di 60 punti, di cui 20 nella prima parte e 40 nella seconda. Il punteggio conseguibile in ciascun quesito viene di volta in volta espressamente indicato.

Scrivete le vostre risposte negli spazi appositamente previsti all'interno della prova utilizzando la penna stilografica o la penna a sfera. Scrivete in modo leggibile. In caso di errore, tracciate un segno sulla risposta scorretta e scrivete accanto a essa quella corretta. Alle risposte e alle correzioni scritte in modo illeggibile verranno assegnati 0 punti. Utilizzate il foglio della minuta solo per l'impostazione delle soluzioni, in quanto esso non sarà sottoposto a valutazione.

Le risposte devono riportare tutto il procedimento attraverso il quale si giunge alla soluzione, con i calcoli intermedi e le vostre deduzioni. Nel caso in cui un quesito sia stato risolto in più modi, deve essere indicata con chiarezza la soluzione da valutare.

Abbiate fiducia in voi stessi e nelle vostre capacità. Vi auguriamo buon lavoro.

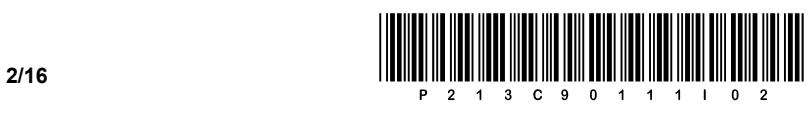

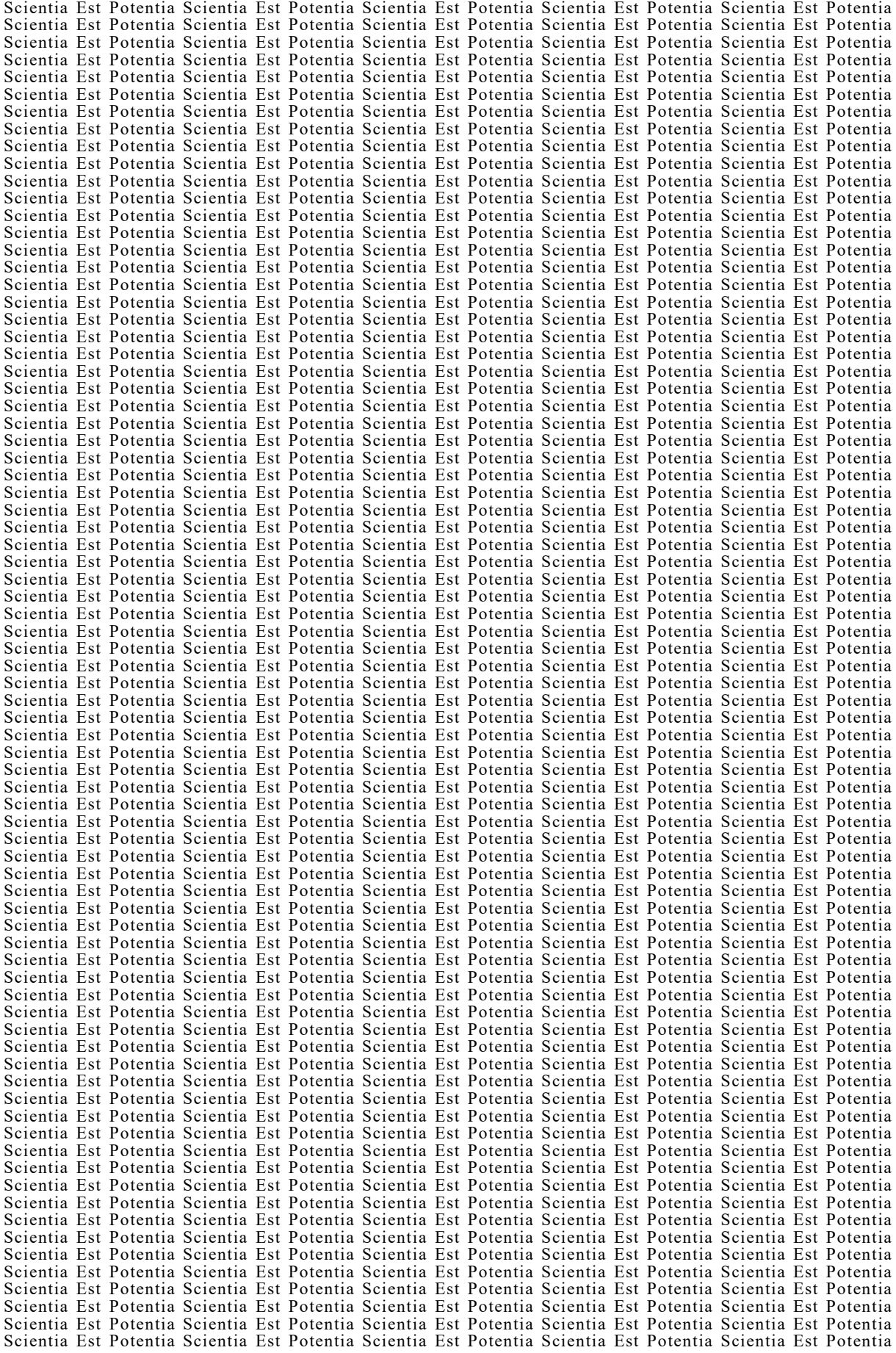

![](_page_2_Picture_0.jpeg)

#### PRIMA PARTE

1. Come chiamiamo il registro in cui viene memorizzato l'indirizzo del comando successivo che dovrà essere eseguito dalla CPU? Scrivete la risposta sulla linea.

 $\_$  ,  $\_$  ,  $\_$  ,  $\_$  ,  $\_$  ,  $\_$  ,  $\_$  ,  $\_$  ,  $\_$  ,  $\_$  ,  $\_$  ,  $\_$  ,  $\_$  ,  $\_$  ,  $\_$  ,  $\_$  ,  $\_$  ,  $\_$  ,  $\_$  ,  $\_$  ,  $\_$  ,  $\_$  ,  $\_$  ,  $\_$  ,  $\_$  ,  $\_$  ,  $\_$  ,  $\_$  ,  $\_$  ,  $\_$  ,  $\_$  ,  $\_$  ,  $\_$  ,  $\_$  ,  $\_$  ,  $\_$  ,  $\_$  ,

\_\_\_\_\_\_\_\_\_\_\_\_\_\_\_\_\_\_\_\_\_\_\_\_\_\_\_\_\_\_\_\_\_\_\_\_\_\_\_\_\_\_\_\_\_\_\_\_\_\_\_\_\_\_\_\_\_\_\_\_\_\_\_\_\_\_\_\_\_\_\_\_\_\_\_\_\_\_\_\_\_\_\_\_\_

 $\_$  ,  $\_$  ,  $\_$  ,  $\_$  ,  $\_$  ,  $\_$  ,  $\_$  ,  $\_$  ,  $\_$  ,  $\_$  ,  $\_$  ,  $\_$  ,  $\_$  ,  $\_$  ,  $\_$  ,  $\_$  ,  $\_$  ,  $\_$  ,  $\_$  ,  $\_$  ,  $\_$  ,  $\_$  ,  $\_$  ,  $\_$  ,  $\_$  ,  $\_$  ,  $\_$  ,  $\_$  ,  $\_$  ,  $\_$  ,  $\_$  ,  $\_$  ,  $\_$  ,  $\_$  ,  $\_$  ,  $\_$  ,  $\_$  ,

 $\_$  ,  $\_$  ,  $\_$  ,  $\_$  ,  $\_$  ,  $\_$  ,  $\_$  ,  $\_$  ,  $\_$  ,  $\_$  ,  $\_$  ,  $\_$  ,  $\_$  ,  $\_$  ,  $\_$  ,  $\_$  ,  $\_$  ,  $\_$  ,  $\_$  ,  $\_$  ,  $\_$  ,  $\_$  ,  $\_$  ,  $\_$  ,  $\_$  ,  $\_$  ,  $\_$  ,  $\_$  ,  $\_$  ,  $\_$  ,  $\_$  ,  $\_$  ,  $\_$  ,  $\_$  ,  $\_$  ,  $\_$  ,  $\_$  ,

*(1 punto)*

2. Cosa significa il concetto di file paging (page file)? Scrivete la risposta sulla linea.

*(1 punto)*

- 3. Quanto è grande la memoria, se abbiamo un bus di indirizzi a 8 bit e la locazione di memoria a 16 bit? Cerchiate la lettera davanti alla risposta corretta.
	- A 128 B
	- B 512 B
	- C 1024 B
	- D 2048 B

*(1 punto)*

- 4. Su un server vogliamo creare un array di dischi RAID 5. Qual è il numero minimo di dischi rigidi, necessari per abilitare l'array sul controller del disco? Cerchiate la lettera davanti alla risposta corretta.
	- A 2
	- B 3
	- $C_1$  4
	- D 5

*(1 punto)*

- 5. Un file audio memorizzato su CD in formato WAV dura 2 minuti e 54 secondi. Esso è registrato in modalità stereo. Il suono è stato catturato con una profondità di bit di 16 bit e una frequenza di campionamento di 44,1 kHz. Qual è la dimensione del file audio? Cerchiate la lettera davanti alla risposta corretta.
	- A 1,83 MiB
	- B 3,5 MiB
	- C 14,64 MiB
	- D 29,27 MiB

![](_page_3_Picture_0.jpeg)

- 6. All'avvio dell'installazione di un programma, riceviamo la notifica che il computer non dispone di memoria di lavoro sufficiente per poterlo eseguire. Per poter utilizzare il programma, quale memoria dobbiamo espandere? Cerchiate la lettera davanti alla risposta corretta.
	- A RAM
	- B ROM
	- C HDD
	- D BIOS

*(1 punto)*

- 7. Vogliamo aumentare l'efficienza del trasferimento di calore dal processore al nostro nuovo elemento di raffreddamento passivo. Quale opzione aumenterà l'efficienza del trasferimento di calore? Cerchiate la lettera davanti alla risposta corretta.
	- A L'uso della colla.
	- B L'uso del silicone.
	- C L'uso della pasta termoconduttiva.
	- D L'uso dell'unguento.

*(1 punto)*

- 8. Nell'immagine è visualizzato il connettore usato per collegare una stampante a un computer. Di quale tipo di connettore si tratta? Cerchiate la lettera davanti alla risposta corretta.
	- A USB-A
	- B USB-B
	- C USB-C
	- D USB mini

![](_page_3_Picture_18.jpeg)

*(1 punto)*

- 9. Qual è la notazione decimale appropriata per l'estensione di rete /27? Cerchiate la lettera davanti alla risposta corretta.
	- A 255.255.255.128
	- B 255.255.255.192
	- C 255.255.255.224
	- D 255.255.255.240

![](_page_4_Picture_0.jpeg)

- 10. Con quale tipo di cablaggio dei conduttori UTP colleghiamo due switch di rete? Cerchiate la lettera davanti alla risposta corretta.
	- A Incrociato.
	- B Diritto.
	- C Inverso.
	- D Casuale.

*(1 punto)*

- 11. Cerchia le due lettere che precedono le sigle indicanti il protocollo del livello di applicazione e il protocollo del livello di trasporto, utilizzati nel download delle pagine web.
	- A IMAP
	- B SMTP
	- C HTTP
	- D TCP
	- E POP
	- F UDP

*(2 punti)*

- 12. Quale comando SQL consente di aggiornare il record nella tabella **karenatabela**? Cerchiate la lettera davanti alla risposta corretta.
	- A CREATE
	- B SELECT
	- C ALTER
	- D UPDATE

*(1 punto)*

- 13. Nella progettazione e realizzazione dei database, conosciamo diversi livelli (concettuale, logico, fisico). A che livello eliminiamo la tabella con l'istruzione DROP TABLE? Cerchiate la lettera davanti alla risposta corretta.
	- A Nel livello fisico.
	- B Nel livello concettuale.
	- C Nel livello logico.
	- D Nel livello gerarchico.

![](_page_5_Picture_0.jpeg)

14. Due scuole organizzano un'escursione congiunta per gli studenti di due classi. Abbiamo importato nel database le tabelle di entrambe le classi delle due scuole (**Tab-Sola1** e **Tab-Sola2** – immagine sottostante).

## **Tab-Sola1 Tab-Sola2**

![](_page_5_Picture_336.jpeg)

![](_page_5_Picture_337.jpeg)

Completate l'istruzione SQL per visualizzare contemporaneamente l'elenco di tutti gli studenti di entrambe le scuole.

SELECT \* FROM Tab-Sola1 \_\_\_\_\_\_\_\_\_\_\_\_\_\_\_\_\_\_\_\_\_ SELECT \* FROM Tab-Sola2;

Sulla riga qui sotto, scrivete da quante righe è formata la tabella stampata, che è il risultato

dell'esecuzione dell'istruzione precedente scritta correttamente.

*(2 punti)*

- 15. Cerchiate la lettera davanti alla riga (risposta) che contiene un ciclo.
	- A float, switch, if
	- B int, break, go to
	- C case, int, break
	- D else, while, case

*(1 punto)*

16. Sulla riga sottostante, scrivete il pezzo di codice all'interno dell'intestazione del documento web, che imposta l'autore del documento web a "Janez Novak".

 $\_$  ,  $\_$  ,  $\_$  ,  $\_$  ,  $\_$  ,  $\_$  ,  $\_$  ,  $\_$  ,  $\_$  ,  $\_$  ,  $\_$  ,  $\_$  ,  $\_$  ,  $\_$  ,  $\_$  ,  $\_$  ,  $\_$  ,  $\_$  ,  $\_$  ,  $\_$  ,  $\_$  ,  $\_$  ,  $\_$  ,  $\_$  ,  $\_$  ,  $\_$  ,  $\_$  ,  $\_$  ,  $\_$  ,  $\_$  ,  $\_$  ,  $\_$  ,  $\_$  ,  $\_$  ,  $\_$  ,  $\_$  ,  $\_$  ,

<head>

</head>

![](_page_6_Picture_0.jpeg)

17. Convertite il codice in un ciclo equivalente while. La subroutine izpis(...) stampa il valore della variabile di input sullo standard output.

![](_page_6_Picture_15.jpeg)

![](_page_7_Picture_0.jpeg)

### SECONDA PARTE

1. Di seguito è fornita un'immagine di un documento web.

![](_page_7_Picture_3.jpeg)

1.1. Scrivete soltanto la parte del codice con il quale verranno inseriti nell'elemento di blocco l'immagine con il nome image-04.jpg e l'appropriato testo sotto forma di paragrafo.

*(2 punti)*

1.2. Scrivete il testo "Poklicna matura" come tag titolo di grandezza uno, che si trova all'interno dell'elemento di blocco *levozgoraj*. Scrivete l'appropriato codice del documento web che farà visualizzare la scritta.

![](_page_8_Picture_0.jpeg)

- 1.3. All'interno del corpo del documento web inserite il piè di pagina, che conterrà più elementi.
	- − Il paragrafo, all'interno del quale ci sarà il testo tra virgolette "Copyright © 2020 RIC | Oblikovanje Ekipa DPK PM".
	- − Vogliamo colorare e contrassegnare separatamente la data dell'anno 2020. Scrivete il marcatore appropriato per la separazione del testo.
	- − Il testo Ekipa DPK PM rappresenta il collegamento a un sito web. Scrivete il codice appropriato che effettuerà la chiamata al sito http://www.ric.si.

*(3 punti)*

- 1.4. Nel piè di pagina, scritto nell'esercizio 1.3., vogliamo aggiungere il codice di stile.
	- − Posizionate l'elemento di blocco a sinistra.
	- − L'offset del testo dal margine sinistro deve essere di 350 punti e l'offset del testo dal margine superiore deve essere di 10 punti.
	- − Nel link del piè di pagina, modificate il colore per i link web già visitati in giallo.

![](_page_9_Picture_0.jpeg)

2. Di seguito è fornito uno schema di rete. In ciascuna rete, il router **R2** ottiene il primo indirizzo IP utile.

![](_page_9_Figure_2.jpeg)

2.1. Scrivete le impostazioni di rete IPv6 richieste per il computer **Vodja**.

![](_page_9_Picture_98.jpeg)

2.2. Determinate la dimensione per la rete **PROIZVODNJA** in base ai dati dello schema. Inoltre, scrivete la maschera di rete in forma decimale e il numero di indirizzi non occupati.

![](_page_9_Picture_99.jpeg)

![](_page_10_Picture_0.jpeg)

2.3. La rete **HRAMBA** ha l'indirizzo di rete 195.20.16.32. Definite le impostazioni IP per il server, se il server ottiene il primo indirizzo non occupato, e se la rete è dimensionata in base alle esigenze risultanti dallo schema.

![](_page_10_Picture_91.jpeg)

2.4. La rete **PROIZVODNJA** si trova all'inizio dello spazio degli indirizzi. Vogliamo dividerla in due sottoreti di dimensioni uguali. Scrivete i due indirizzi di sottorete e la loro maschera in formato decimale.

![](_page_10_Picture_92.jpeg)

Maschera di rete: \_\_\_\_\_\_\_\_\_\_\_\_\_\_\_\_\_\_\_\_\_\_\_\_\_\_\_\_\_\_\_\_\_

*(3 punti)*

![](_page_11_Picture_0.jpeg)

3. State creando un modello per l'emissione di ricette di medicinali per pazienti, assistiti dal servizio sanitario. Le tabelle riportano i dati di base nell'attuale fase di collaudo, che è una versione di lavoro.

![](_page_11_Picture_213.jpeg)

![](_page_11_Picture_214.jpeg)

![](_page_11_Picture_215.jpeg)

3.1. Scrivete l'istruzione SQL che restituisce l'*id* e i cognomi dei medici (*priimek*) che iniziano con la lettera K, ordinati per l'*id* del medico in ordine decrescente.

*(2 punti)*

3.2. Scrivete l'istruzione SQL che aggiunga il record per un nuovo farmaco (zdravilo), chiamato "AntiCovid", con *id* "999".

![](_page_12_Picture_0.jpeg)

3.3. Scrivete l'istruzione SQL per creare la tabella **recepti**.

*(3 punti)*

3.4. Scrivete l'istruzione SQL per modificare la corrente tabella **pacienti,** aggiungendo una nuova colonna *priimek* subito dopo la colonna *ime*.

![](_page_13_Picture_0.jpeg)

4. Risolvete i seguenti esercizi scegliendo uno dei sottostanti linguaggi di programmazione/scripting. Cerchiate il linguaggio di programmazione/scripting selezionato:

## **C, C++, C#, Java, Python, PHP**

4.1. Nella lingua prescelta, scrivete il codice con cui l'utente inserisce 100 stringhe e le salva nell'apposita struttura dati (array/tabella/lista), a cui date il nome *besede*.

*(2 punti)*

4.2. Scrivete la subroutine **vrniPrviZnak**, che riceve due dati di input, ovvero l'array/tabella/lista *besede*, riempito nell'esercizio 4.1., e il numero *N*. La subroutine deve restituire il primo carattere della parola/stringa, che si trova nell'*N*-esima posizione dell'array/tabella *besede*.

*(2 punti)*

4.3. Scrivete la subroutine **steviloSoglasnikov** che riceve come variabile di input la stringa *niz* contenente solo lettere minuscole dell'alfabeto inglese. La subroutine deve restituire il numero di consonanti presenti nella stringa.

*(3 punti)*

4.4. Scrivete il metodo **najvecSoglasnikov**, che riceve come variabile di input l'array/tabella/lista *besede*, riempito nell'esercizio 4.1., e il metodo stampa la stringa dall'array che contiene il maggior numero di consonanti. Utilizzate la subroutine dell'esercizio 4.3. Supponete che la subroutine esista e sia scritta correttamente. Inoltre supponete che tale stringa nell'array/tabella sia una sola.

![](_page_14_Picture_0.jpeg)

![](_page_15_Picture_0.jpeg)